## Servizio Documentazione Software Didattico

## **K-Educa: costruire prove di verifica con il software opensource**

## a cura di: [Nicola Scognamiglio](mailto:nicola.scognamiglio@libero.it)

Ho sperimentato con una mia classe - la seconda I - il software **KEduca**, programma che consente di realizzare test e prove di verifica automatiche strutturate sia secondo la tipologia vero/falso, che a risposta multipla. K-Educa ha un'interfaccia abbastanza semplice, permette anche l'inserimento di piccole immagini e, per ogni domanda, prevede un tempo massimo per la risposta, e un punteggio diversificato a seconda del grado di difficoltà.

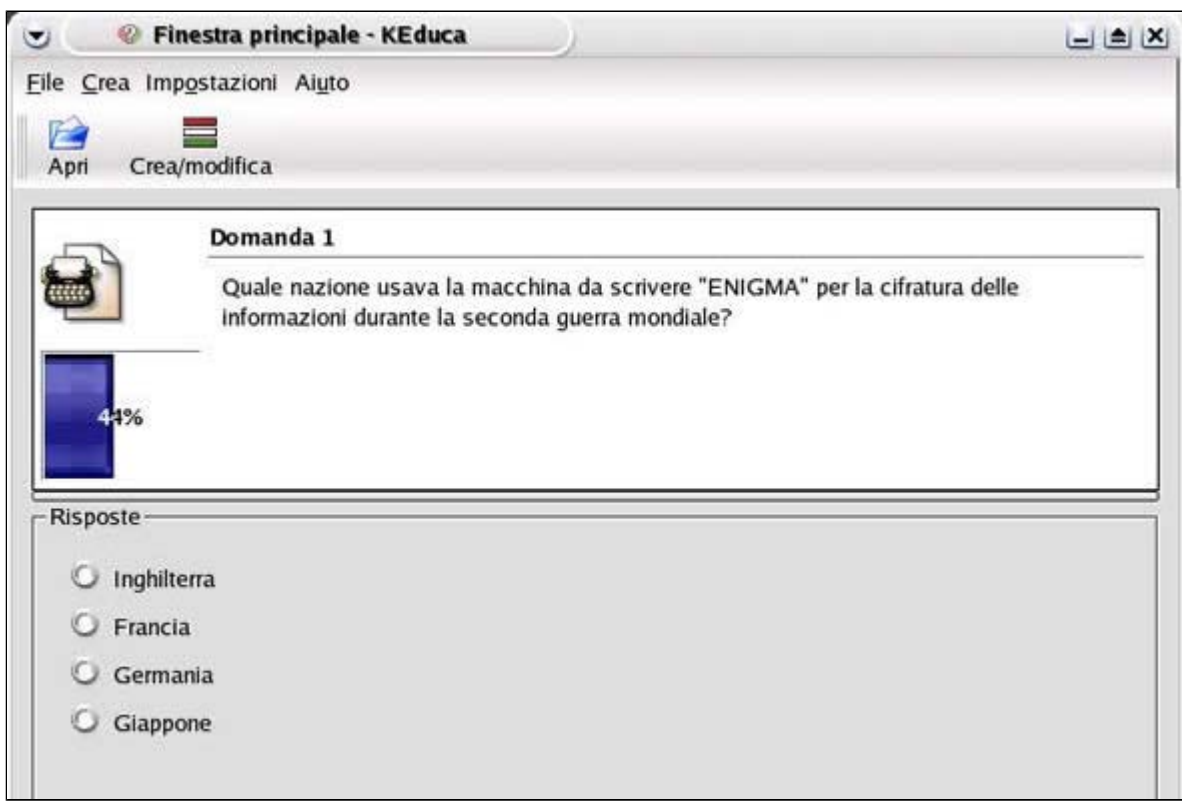

- 1. In un primo incontro ho visionato il programma con la classe; dopo aver visto le procedure di partenza, abbiamo cominciato a consultare alcuni programmi e abbiamo ragionato sulle loro potenzialità didattiche. Al termine del laboratorio ho chiesto ai miei studenti chi di loro volesse approfondire, a casa, il contenuto del CD-Rom;
- 2. ho masterizzato il CD-Rom e l'ho consegnato agli studenti volontari incaricandoli di provarlo sulle macchine di casa e di individuare i possibili programmi da sperimentare poi in classe tutti assieme, segnalando inoltre gli eventuali problemi (tecnici, di funzionamento, didattici, ecc.);
- 3. La scelta del programma è caduta su K-Educa e in un secondo incontro laboratoriale, due studenti (Mattia Biancolino e Andreino Nardo) hanno presentato il software al resto della classe. Assieme abbiamo ipotizzato alcuni percorsi di lavoro e alla fine dell'incontro abbiamo trovato un accordo sulla possibile utilizzazione didattica di K-Educa. Avremmo, negli incontri successivi, strutturato delle prove di autovalutazione automatizzate utilizzando quadri, fotografie e murales di alcuni artisti, approfittando del fatto che in quel lasso di tempo stavamo lavorando sulla rivoluzione messicana;
- 4. Nel terzo incontro di laboratorio, la classe è stata suddivisa in gruppi di tre, quattro studenti, che poi hanno incominciato la ricerca in Internet delle opere d'arte. Nella seconda parte dell'incontro abbiamo definito le opere sulle quali avremmo lavorato e deciso come strutturare le prove. Su ogni opera avremmo formulato due o tre domande e per ognuna avremmo dovuto prevedere almeno tre risposte: una esatta e le altre, per quanto verosimili, sbagliate (questo modo ci permetteva di rendere meno banale la prova);

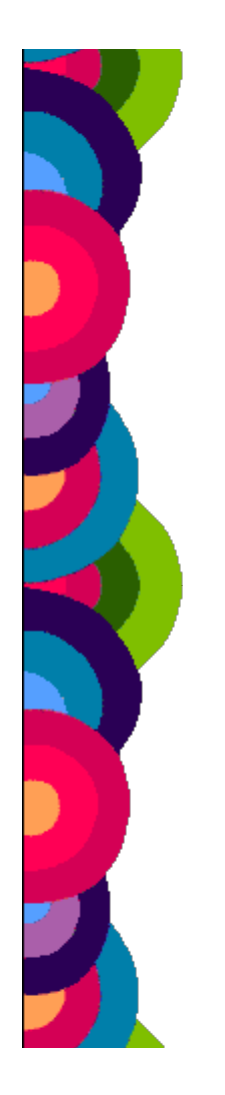

- 5. Nel quarto incontro, tutti insieme, a titolo d'esempio, abbiamo provato a lavorare su un'immagine:
	- Con un primo brainstorming abbiamo raccolto una serie di dati sull'immagine;
	- Abbiamo poi consultato alcune informazioni sull'opera e sulla vita dell'autore;
	- Assieme abbiamo cominciato a formulare ipotetiche domande e possibili risposte;
	- Una volta decisa la struttura della prova, abbiamo definito i tempi di risposta e i relativi punteggi;
- 6. Nel quinto incontro di laboratorio, ogni gruppo, in modo collaborativo, ha proceduto a lavorare su un'opera d'arte e a strutturare la prova di autovalutazione che ha poi inserito in K-Educa. Ogni gruppo ha poi ruotato sulle macchine degli altri compagni per testarne i lavori.

Chi volesse autovalutarsi, misurando le proprie conoscenze artistiche sui muralisti messicani, può trovare il lavoro dei miei studenti in formato html, al seguente indirizzo: <http://www.itsos.gpa.it/storia/raga5/nove/messico/discuss/frame.htm> (clicca la voce "prova ad autovalutarti")